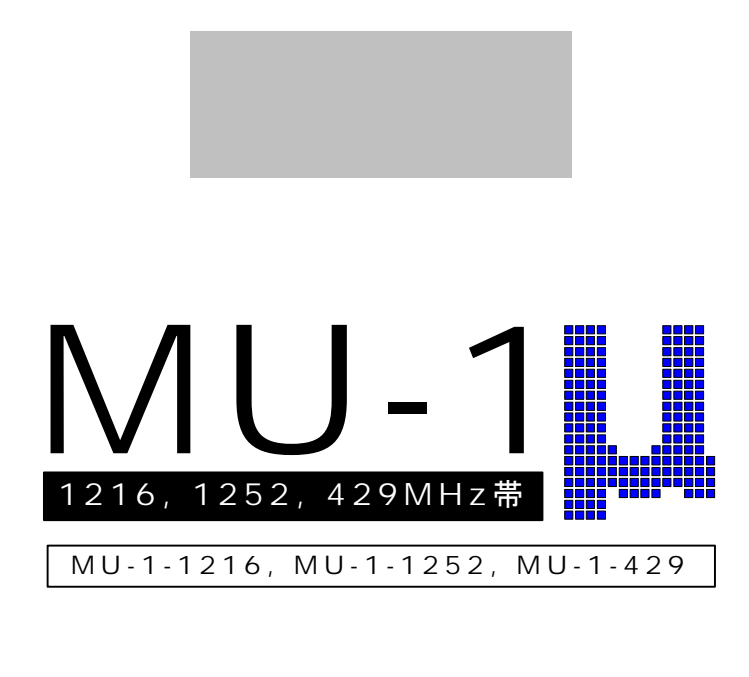

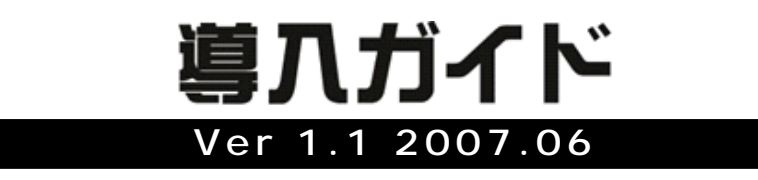

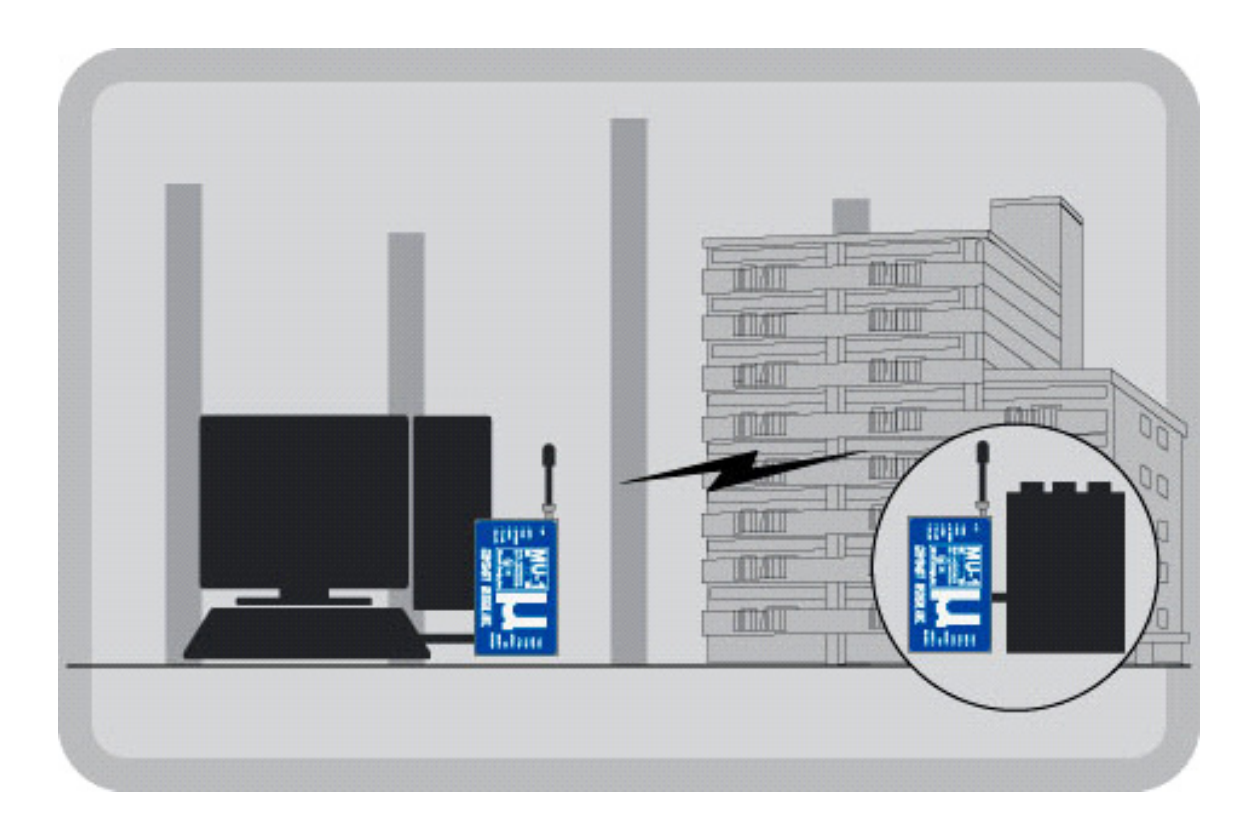

# **CIRGUIT DESIGN, INC.**

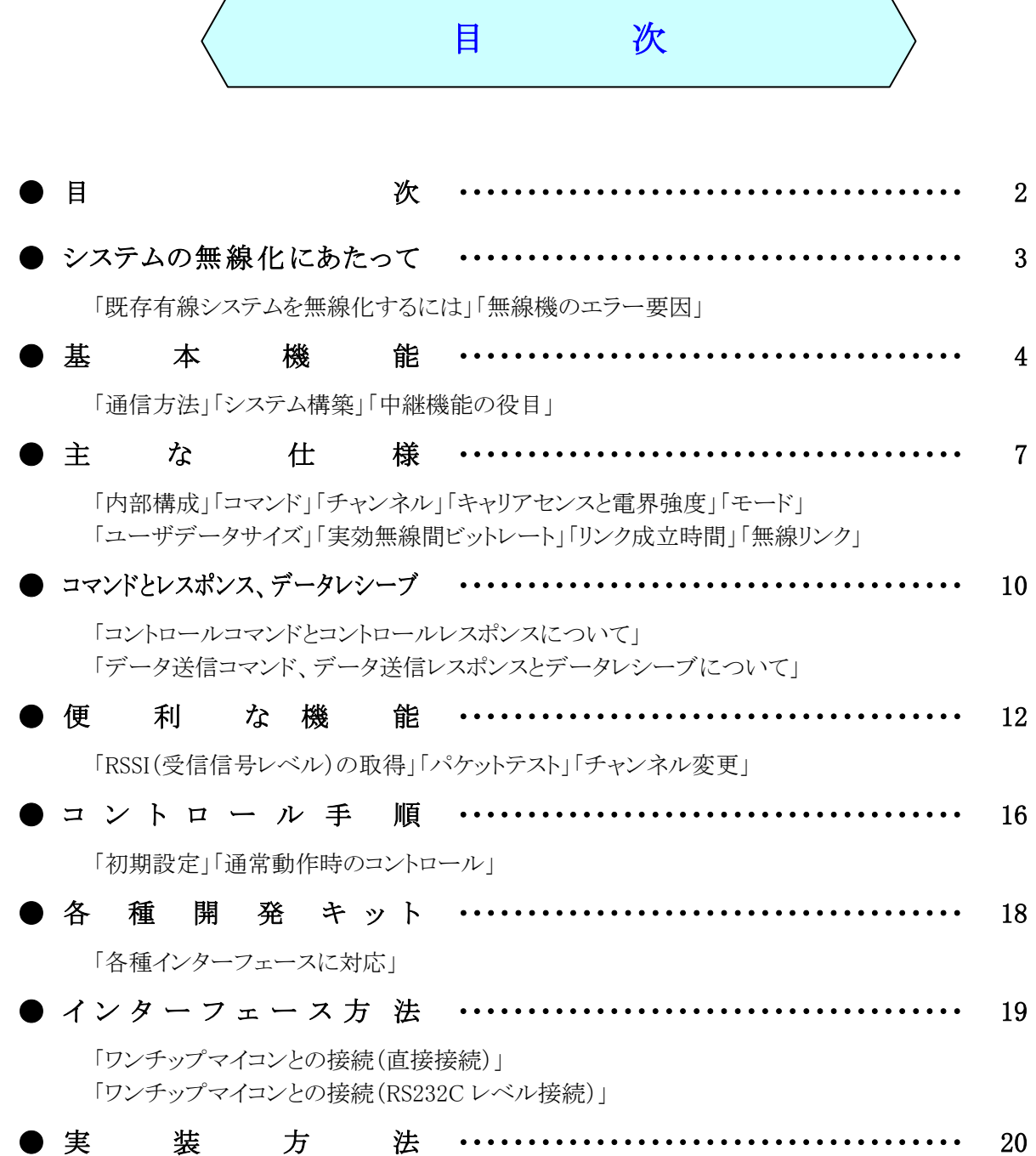

※本紙は MU-1 の導入を検討しているユーザ様を対象に内容を構成しています。分かり易く説明 するため、図面の簡略化やコマンドの種類・無線システムの名称などをマニュアルとは異なる表 記をしている場合があります。MU-1 の詳細については製品マニュアルをご覧ください。

# システムの無線化にあたって

# ■既存有線システムを無線化するには

現在使用している既存有線システムのケーブルの代わりに無線ユニット(MU-1)を入れるだけでシステム全 体を無線化できるでしょうか。そのような要望は多くありますが、残念ながら簡単には出来ません。MU-1 とユ ーザーシステムをコントロールするCPUやPC上の新規プログラムの開発が必要です。

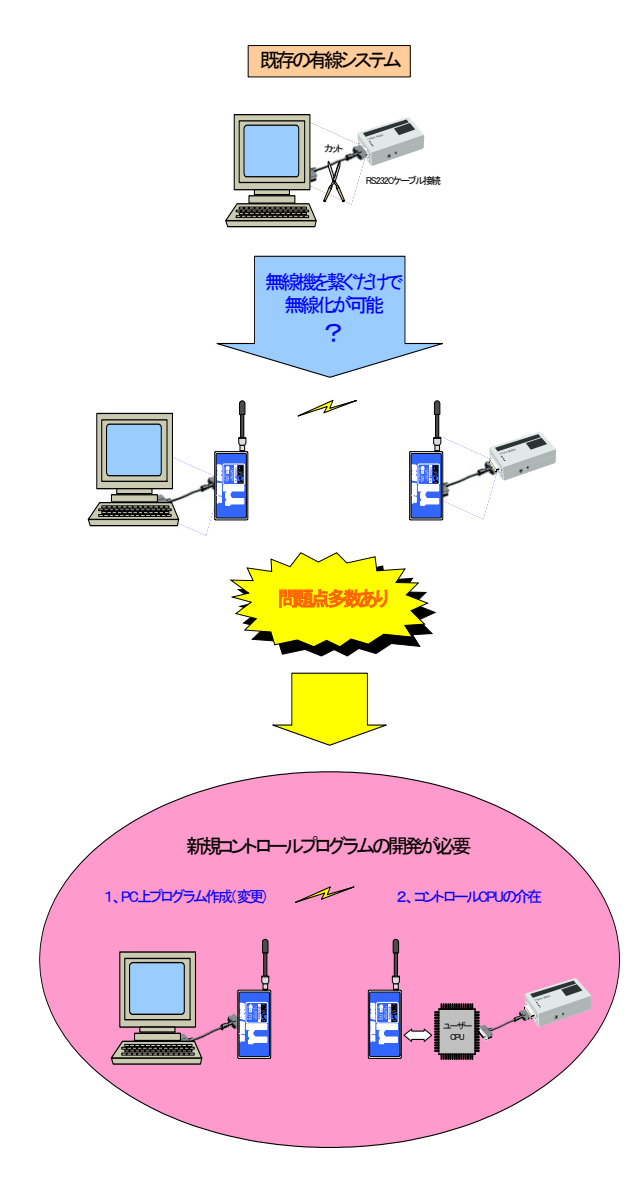

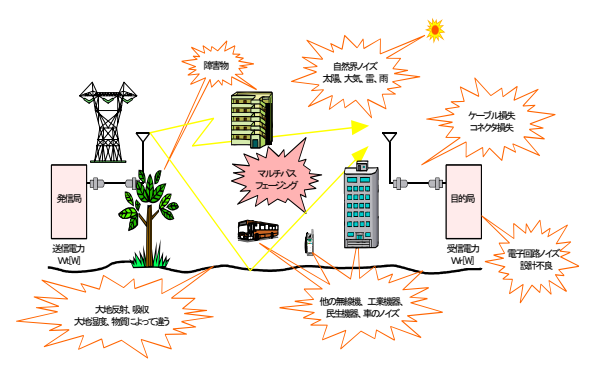

その理由

#### 1、 信号経路は 1 本

有線システムでは全二重通信が行なわれていますが、無線 通信では信号経路が1本しか無いため、送受信機間で同時 にデータを送る事はできません。また、送・受信を切り換える 際に時間がかかる為、完全なリアルタイム通信ではなくなり ます。これを半二重通信(単信通信)と言いますが、有線機 器のコントロールプログラム自体が全二重を前提に作られて いるので、新規に半二重に対応したプログラムの開発が必 要です。

#### 2、全てのコントロール線の状態を送る必要あり

通常、有線システムはいくつものコントロール線が使われて います。このため全てのコントロール線の状態を無線で送ら ないと通信が成立しません。(来るべき信号が来ないと既存 プログラムが停止してしまう。)

#### 3、 パケット単位での通信

無線通信ではパケット単位で通信を行ないます。有線接続 の場合、通信プロトコルは機器によってそれぞれ違っていま すが、これを無線機器のパケット単位の通信に変換する必 要があります。

#### 4、 識別コードが必要

有線システムでは通信線を接続する事で通信相手が特定さ れますが、無線では複数の機器が受信できるので、相手を 特定する為の識別コードなどのデータを付加する必要があ ります。

#### 5、 通信エラー(パケットが届かない事)がある

有線の場合は回線エラーはほとんど発生しませんが、無線 通信では近距離でもパケットエラーが発生する場合がありま す。このためエラーでパケットが届かない事を前提とした制 御が必要です。

# ■無線機のエラー要因

無線通信では各種のエラー要因によってデータパケットエラーが 起こります。データが届かなかった場合にシステムをどのように動 作させるかが、システム設計上の重要ポイントなります。

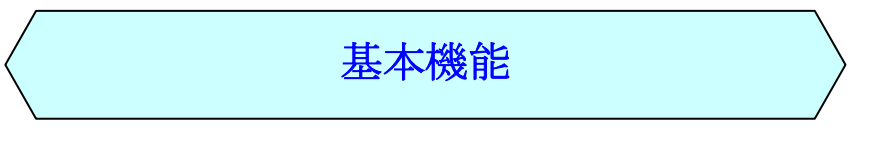

# ■通信方法

MU-1 は 1 対 1 の伝送や同一グループ内の複数局との伝送(1:N)だけでなく、さらに中継局を経由しての伝 送も可能です。また、1 回の伝送で最大 255 バイトのデータを伝送することができます。

### [通信の基本]

発信局側からデータ送信コマンドを発行すると、発信局側の MU-1 からデータ送信コマンド受付を示すデータ送 信レスポンスが返ってきます。目的局の MU-1 からは受信した"データ"を含むデータレシーブが出力されます。

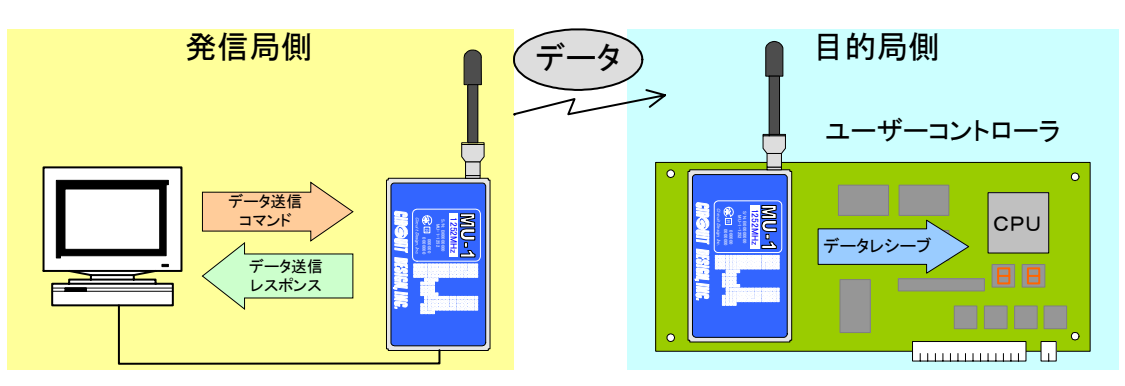

### [中継と ACK レスポンスについて]

MU-1 は最大10局まで中継が可能です。発信局側からルート情報を指定してデータを送信すると、指定した中継 局を経由して目的局に送信されます。

また、データ送信コマンドの内、「受信確認通知ACK要求あり」のコマンドオプションを選択した時には、目的局は データレシーブを出力した後に受信確認通知ACKを返信してきます。発信局からはACKレスポンスが出力されま す。

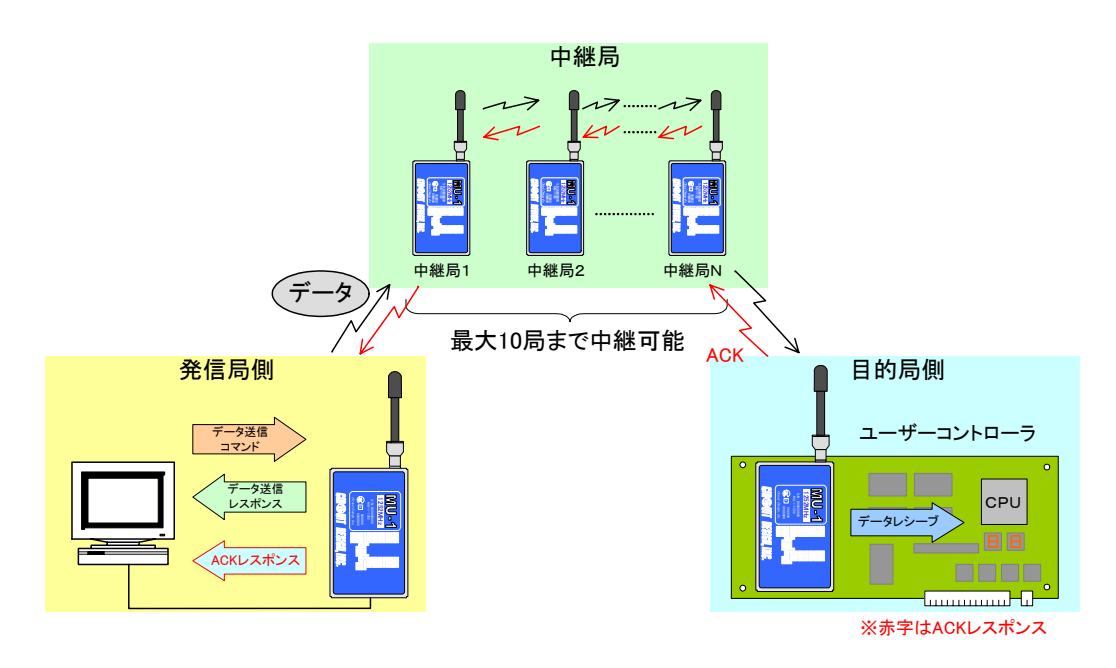

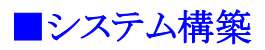

### 1、一般システム

中継局を使用しないワンホップ内通信の一般システムは、目的局 ID(DI)に通信先(目的局)の機器 ID を入れてか らデータ送信コマンドを発行します。

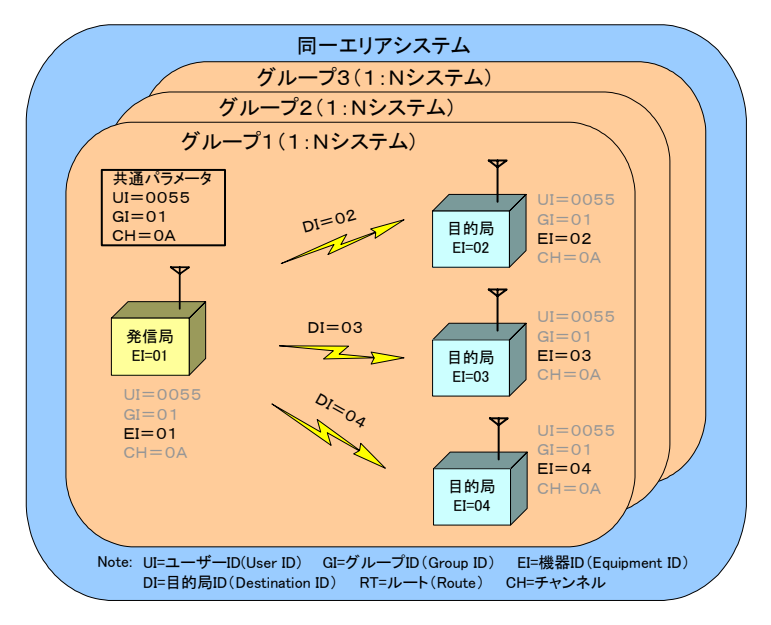

### 2、エリア拡大システム

中継局を使用したエリア拡大システムでは、ルートレジスタにルート情報を入れてからデータ送信コマンドを発行し ます。

※ データ送信コマンドに直接ルート情報を記述する方法もあります。

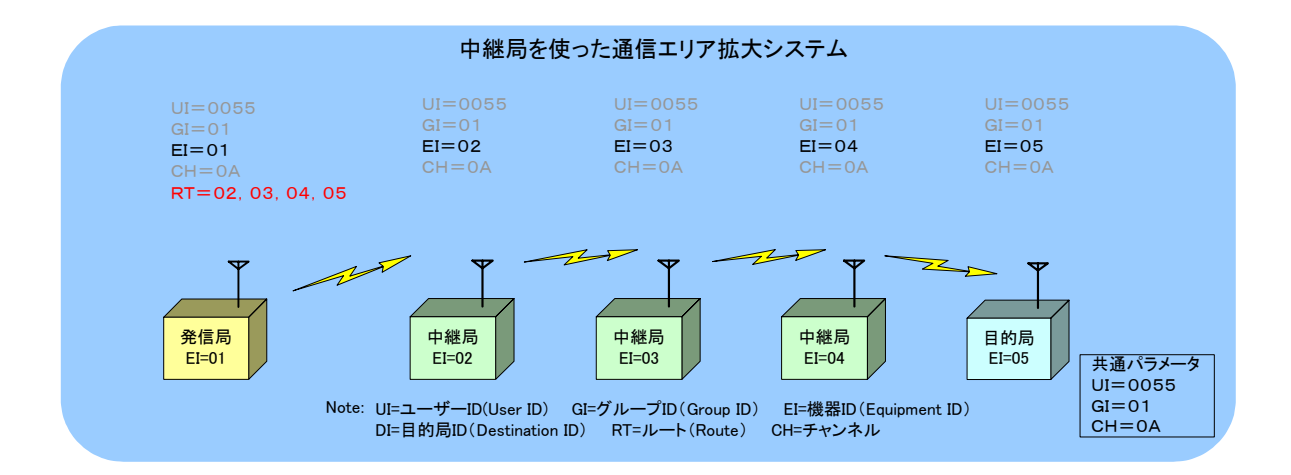

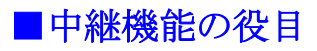

### 1、通信距離の拡大

MU-1 は最大 10 局までの中継局を経由して通信エリアの拡大を行なう事ができます。中継機能を使用して最大 約 6600m(屋外、見通し)の通信が可能です。無線機を高所に設置することでさらに通信距離を伸ばすことがで きます。

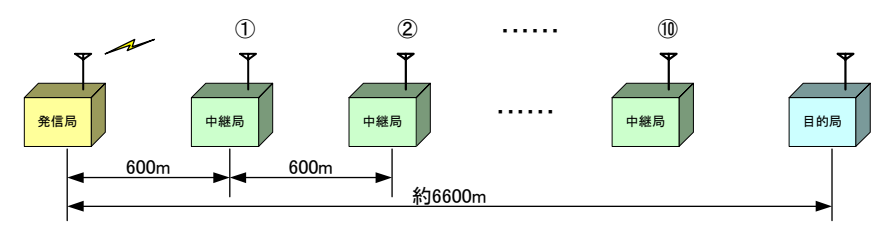

#### 2、安定通信の確立

中継機能は通信距離を延ばす目的ばかりでなく、FAラインや屋内、市街地などのように近距離でも電波状況 が悪い箇所に設置して、安定した通信を確保する事ができます。

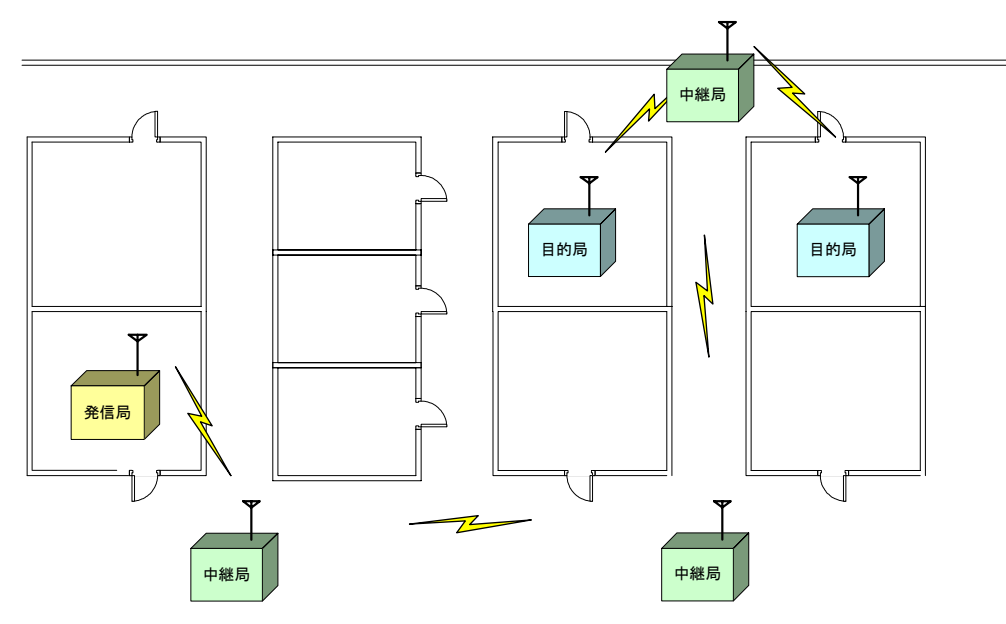

#### 3、柔軟性のある伝送経路

中継局を複数設置することで、一つの中継局が通信不能になった場合でも、別ルートでデータを目的局まで送 る事が可能です。

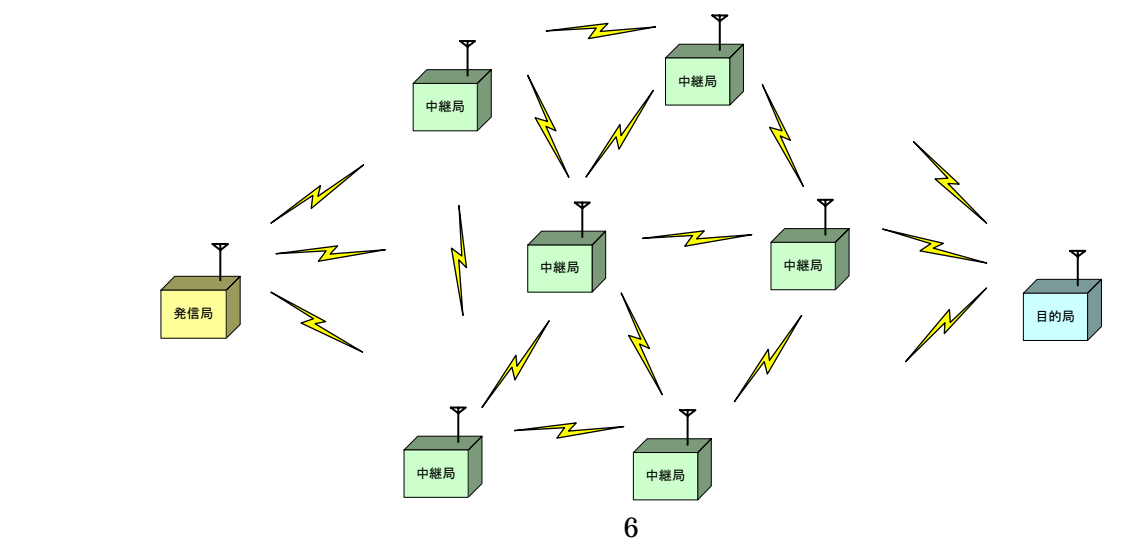

# 主な仕様

# ■内部構成

MU-1 の最大の特長は、従来までの無線ユニットには無かった UART インターフェースとコマンドインタプリタ を内蔵したことです。従来の無線ユニットは、無線リンク処理・通信プロトコル処理・ベースバンド処理などの 煩わしい処理が必要でしたが、MU-1 ではこれらの処理を内部で自動化し、シンプルなコマンドにより簡単に コントロールする事ができるようになりました。

また、UART インターフェースを採用した事により、ワンチップマイコンとの直接接続やパソコンの COM ポート (RS-232C)との接続も容易に行なえるようになりました。

このように従来の無線ユニットと比べて、ソフトウェア・ハードウェアの開発に対する負担が大幅に軽減される ので、納期の短縮を図ることができます。

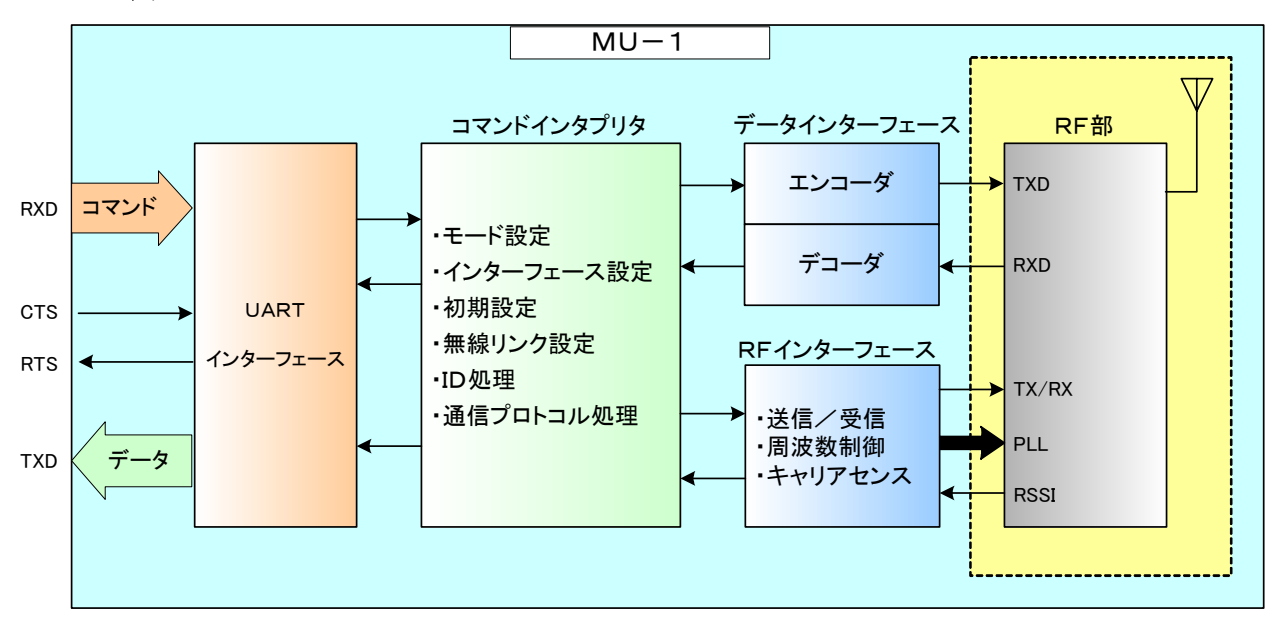

#### イメージ図

# ■コマンド

コマンドには下記の 5 つのタイプがあります。これらのコマンドを使用すればデータ伝送や設定、 無線の状況確認などの操作が簡単に行なえます。

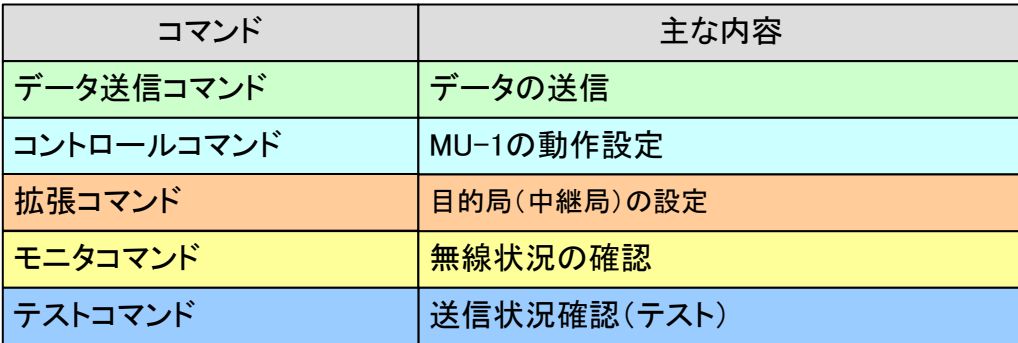

# ■チャンネル

特定小電力無線機が使用できるチャンネル周波数は電波法で規定されています。この内、MU-1-429 は 7 ~46 チャンネルまでの 40 チャンネルを使用し、チャンネル間隔は 12.5kHz です。MU-1-1216、MU-1-1252 は 2~20 チャンネルまでの 19 チャンネルを使用し、チャンネル間隔は 25kHz です。これらのチャンネルはキ ャリアセンスを行なう事で、データの連続送信が許されています。

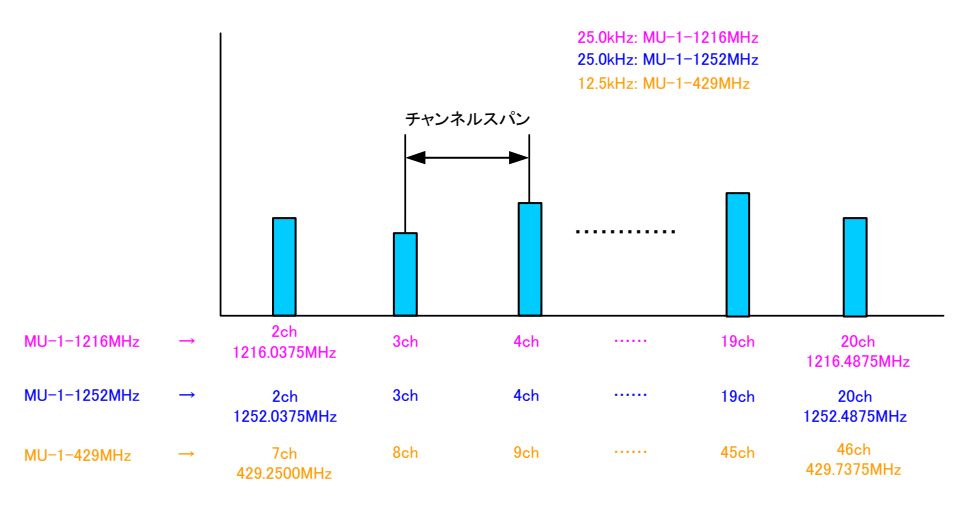

# ■キャリアセンスと電界強度

電波は限られた資源であり、誰もが平等に使用できなければなりません。このため電波法では混信を防止す るためにキャリアセンス規定が設けてあります。キャリアセンスとは、これから使用するチャンネルに一定レベ ル以上の他者電波があった場合は、電波を発射してはいけないという規定です。

又、送信局からの電波を安定して受信するためには、MU-1-1216、1252MHz で-81dBm、MU-1-429 で -87dBm くらいの信号強度が必要になります。

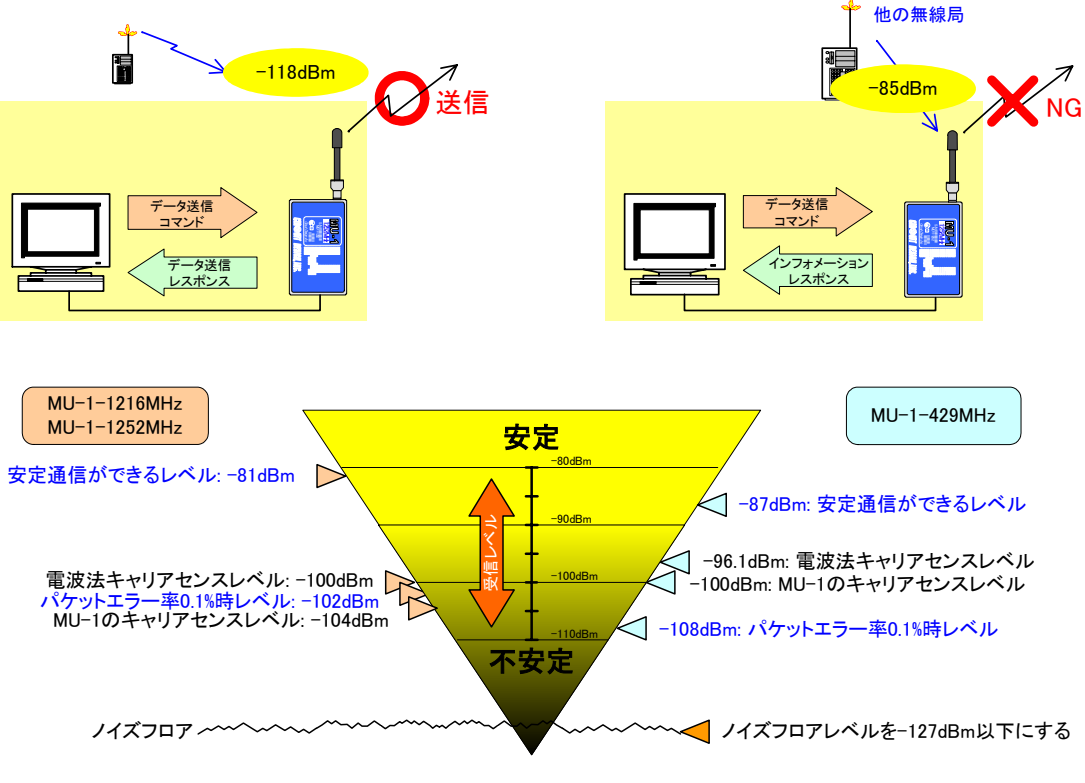

通信の安定度とキャリアセンスレベル

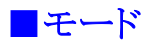

MU-1 にはコマンドモード、バイナリーモード、テキストモードの 3 種類がありますが、通常はコマンドモードを 使用してアプリケーションを作成します。コマンドモードでは、データ送信コマンドにユーザデータを付加して MU-1 に送り込むだけで、目的局に向けて電波が発射されデータが出力されます。

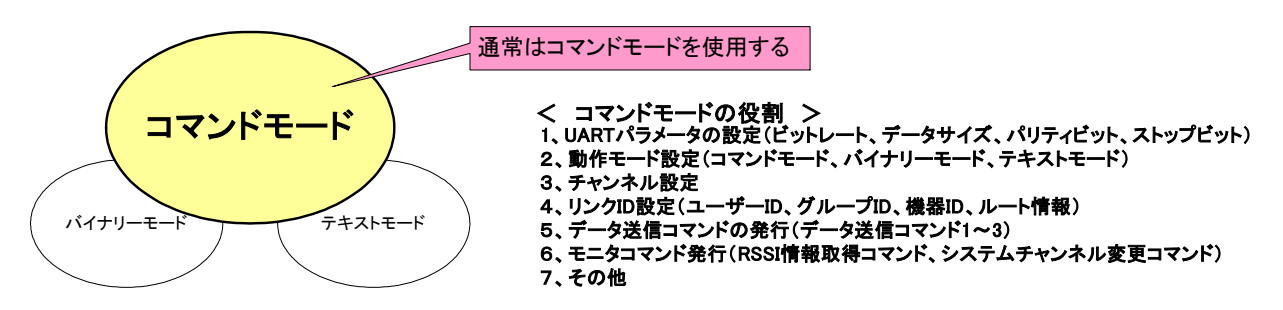

<sup>※</sup> バイナリーモード、テキストモードはテスト用モードの為、通信上の制約があります。

# ■ユーザデータサイズ

ユーザデータサイズは 0 バイトから最大 255 バイトまで指定できます。データサイズで処理するので 00h から FFh までのバイナリーデータの送信が可能です。

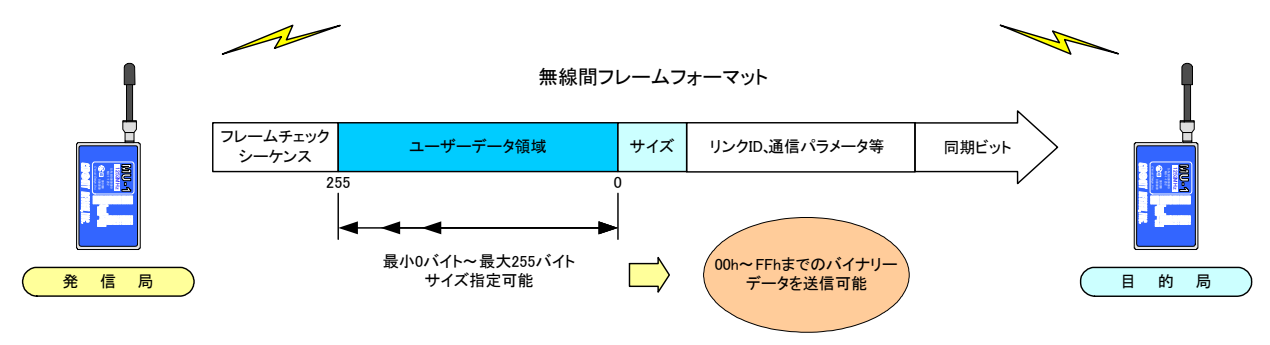

# ■実効無線間ビットレート

MU-1 の場合、無線間のビットレートは電波法で要求される特性の関係から 1200MHz 帯で 9,600bps、 429MHz 帯で 4,800bps の固定値です。さらに通信プロトコル上のオーバーヘッドがあるため、実効無線間ビ ットレート(実質的なビットレート)は MU-1-1200MHz 帯で約 6,800bps、MU-1-429MHz帯で約 3,400bps で す。

シリアルインターフェースのデータレートと比べて無線間のビットレートが遅いため、ハードウェアフロー制御 が必要になり、リアルタイムな伝送はできません。システム要求に合致するか見極める必要があります。

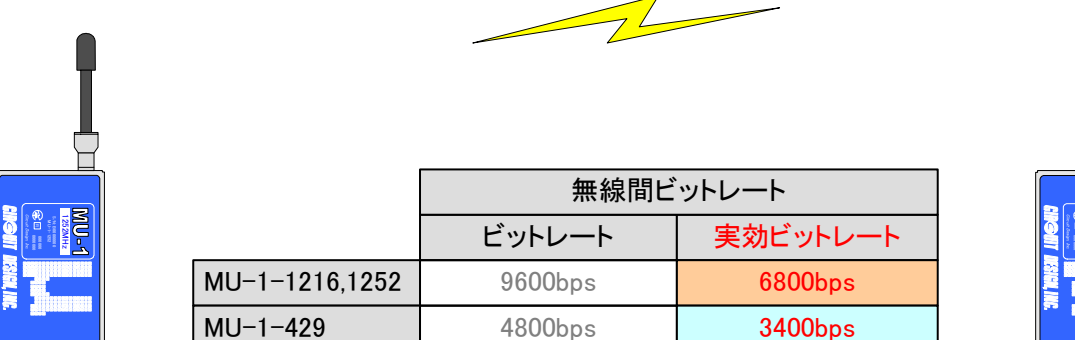

1252MHz

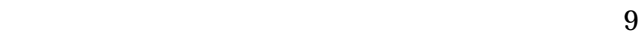

# ■リンク成立時間

システムとしてリンクを確立するために、発信局から n バイトのデータを送り、目的局から m バイトのデータを 返す場合のタイミング例です。実際には目的局側でのユーザシステムコントロール時間も考慮してください。 例)発信局側 n バイト、目的局側 m バイトのデータを送信した場合のイメージ図

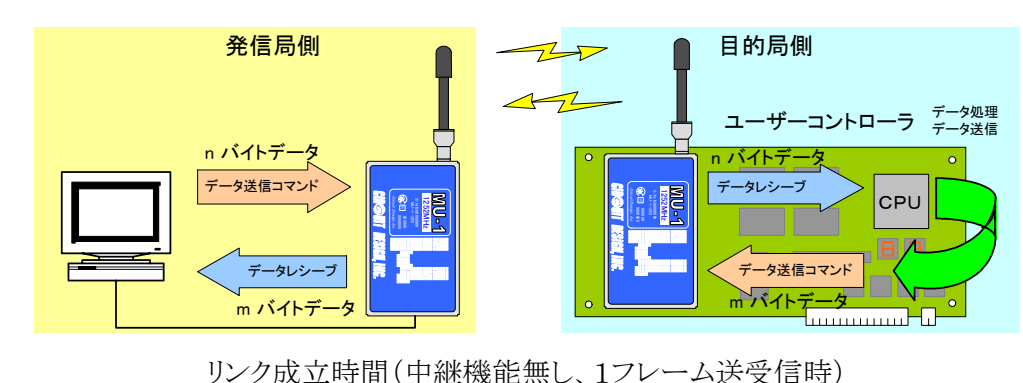

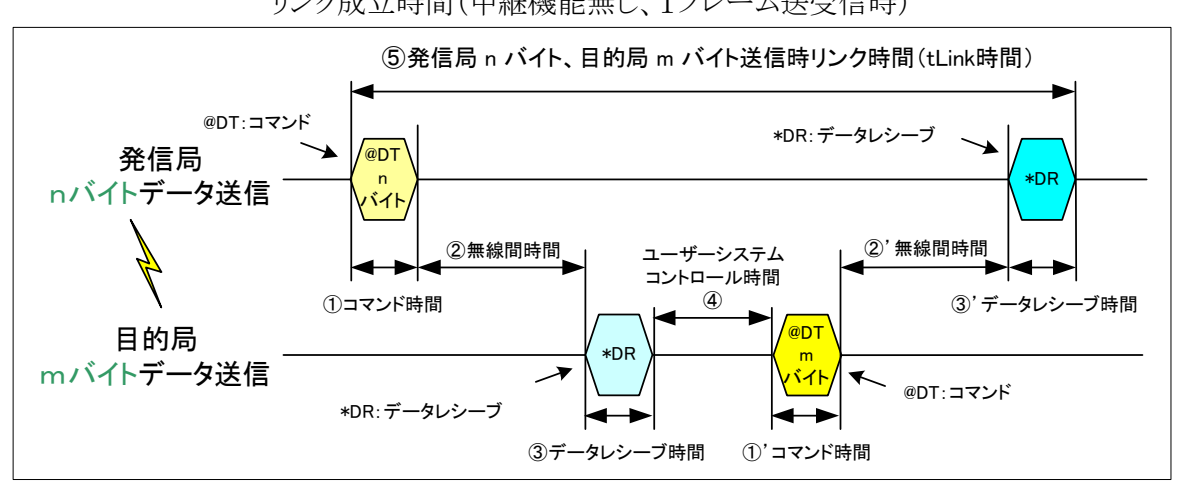

|                                       | コマンド時間                              | 無線間時間            | データレシーブ時間                         | $(1+2)(3)$       |
|---------------------------------------|-------------------------------------|------------------|-----------------------------------|------------------|
|                                       | $\textcircled{1}$ $\textcircled{1}$ | (Q')<br>(2)      | $(\mathcal{B})'$<br>$\circled{3}$ | $(①' + ②' + ③')$ |
| $n(m) = 10$                           | 9ms                                 | 67ms / 44ms      | 9 <sub>ms</sub>                   | 85ms / 63ms      |
| $n(m) = 20$                           | 14ms                                | 55ms<br>$88ms$ / | 15ms                              | 116ms / 83ms     |
| $n(m) = 50$                           | 30ms                                | 150ms / 86ms     | 30 <sub>ms</sub>                  | 210ms / 146ms    |
| $n(m) = 100$                          | 56ms                                | 254ms / 138ms    | 56ms                              | 366ms / 250ms    |
| $n(m) = 200$                          | 108ms                               | 462ms / 242ms    | 108ms                             | 678ms / 458ms    |
| $n(m) = 255$                          | 136ms                               | 576ms / 299ms    | 137ms                             | 850ms / 573ms    |
| $\sqrt{2}$ but a 400 and a 4040/4050) |                                     |                  |                                   |                  |

 $\frac{1}{2}$  MU-1-429/MU-1-1216(1252)

#### ⑤tLink 時間(④=0ms の場合)

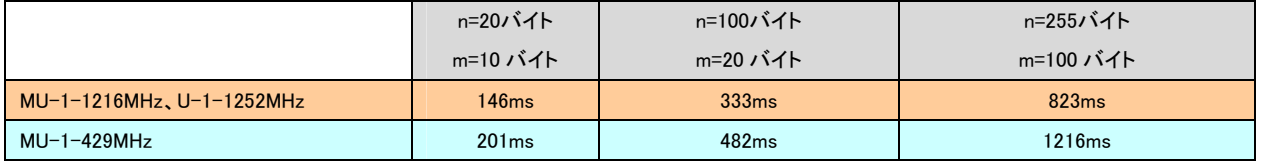

動作条件:

- 1、発信局から n バイトのデータを送り、目的局で受信処理した後、発信局に m バイトのデータを送り返す。
- 2、UART インターフェーススピードは両ステーション共に 19200bps。
- 3、ユーザーシステムのコントロール時間は含まず。

## ■無線リンク

MU-1 では他局との混信を避け信頼性の高い通信を行なうために、リンク ID の概念を採用しています。このリ ンク ID が送信側と受信側で一致しないと通信は確立しません。データの送り経路は、中継局を使用する場 合はルートレジスタにルート情報を設定します。中継局を使用しない場合は発信局の目的局 ID(DI)に通信 先(目的局)の機器 ID を指定します。

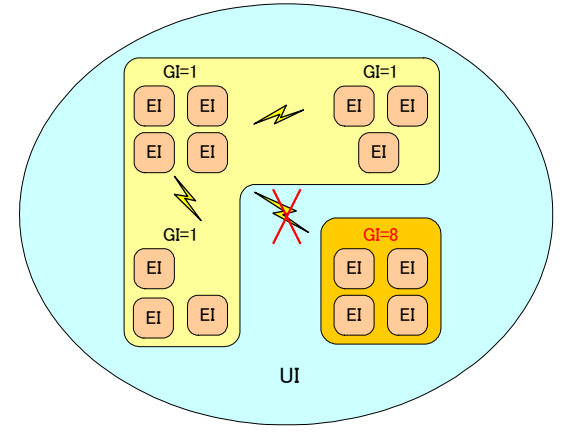

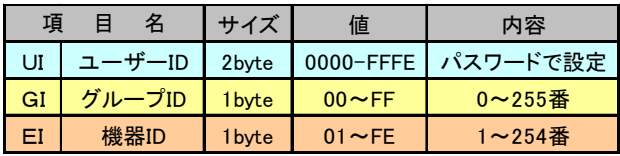

※グループID、機器IDは上記の範囲で任意に設定可能。

※システム内の機器は全て同じ周波数チャンネルとします 。 ※異なるグループID間の通信はできません

#### 1、 リンク ID について

\*UI(ユーザ ID):システムの所有者を示す識別 ID で、ディフォルト値は 0000 です。ユーザ ID をご希望される 場合は弊社営業部までご請求ください。

\*GI(グループ ID):同一ユーザ ID の範囲でエリアやアプリケーションに応じてグループ分けします。 \*EI(機器 ID):機器識別のための ID で、同一グループ内の機器はそれぞれ異なる ID とします。

#### 2、リンクの成立条件

無線リンクが確立するための条件は次の通りです。

- ① 同じ周波数チャンネルである事
- ② 同じユーザ ID である事
- ③ 同じグループ ID である事
- ④ 発信局で指定した通信先が目的局の機器 ID と一 致する事

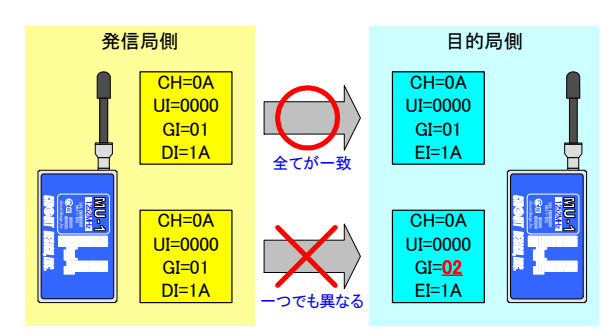

※通常はエリアやアプリケーションごとにグループ ID を割り振りますが、通信の度にグループ ID を変更して、 グループ ID を超えた通信を行う事ができます。

※リンクIDやルート情報レジスタの内容はEEPROMに固定(記憶)する事ができるので、電源を切っても内容 は保持されます。

#### 3、ルート情報について

中継局を使用する場合、発信局では目的局までのルート情報をルートレジスタに設定してから、データ送信コ マンドを発行します。具体的には、通過する中継局の機器 ID と目的局の機器 ID をルートレジスタに設定しま す。 》同じグループ ID である事<br>
してブループ ID である事<br>
⇒ 発信局で指定した通信先が目的局の機器 IDと一<br>
お使用する超えた通信を行う事ができます。<br>※リンクID やルート情報レジスタの内容は EEPROMに固定 (記憶)<br>
※通常はエリアやアプリケーションごとにグループ ID を割り振ります<br>
※リンクID やルート情報レジスタの内容は EEPROMに固定 (記憶)<br>
は保持されます。<br>
→ ト**情報について**<br>
→ ト

※ルートレジスタ:データを目的局に送り届けるためのルート情報を設定、保持します。

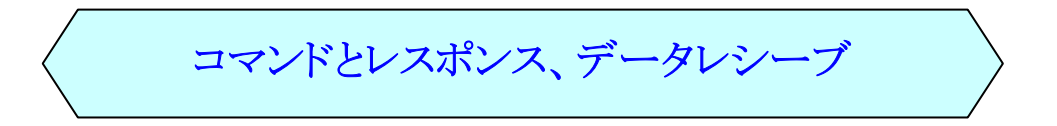

MU-1 に対してコマンドを発行すると、必ずそのコマンドに対するレスポンスが返ってきます。プログラムを開発 する場合、各レスポンスに対応した処理を行なう必要があります。データ送信コマンドを発行した場合はデータ 送信レスポンスの他に目的局側でデータレシーブが出力されます。

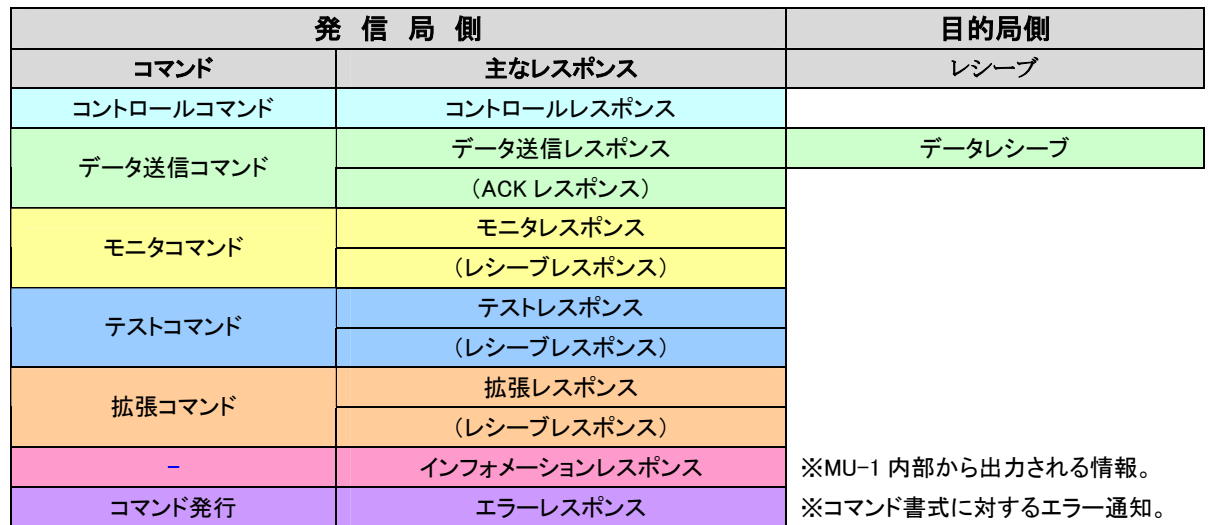

# ■ コントロールコマンドとコントロールレスポンスについて

### コントロールコマンドの種類

UART パラメータ設定、チャンネル設定、モード設定、リンク ID 設定などに使用します。レスポンスは必要に応 じて処理が必要です。

# 例:チャンネル変更

チャンネルを 1E(30)ch に設定します。

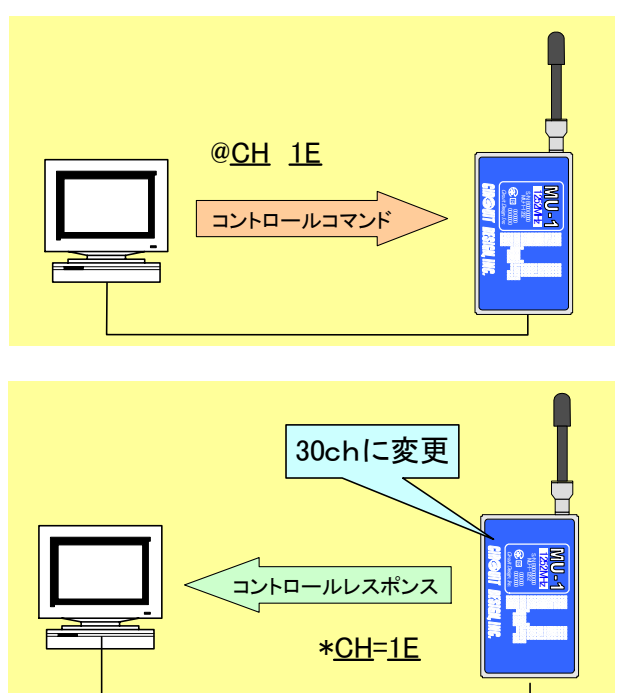

① コントロールコマンド発行

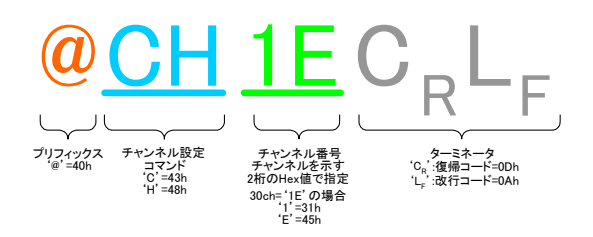

② 周波数変更・コントロールレスポンス返信

周波数チャンネルが1E(30)chに変わり さらにMU-1 、 内部からコントロールレスポンスが返ります。

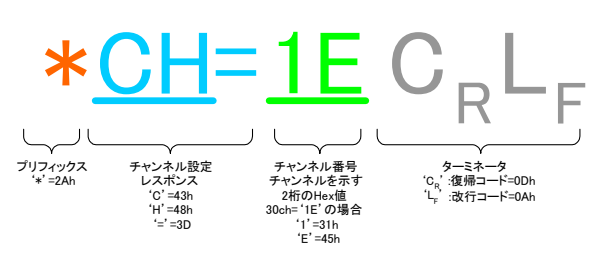

# ■データ送信コマンド、データ送信レスポンスとデータレシーブについて

コマンドモードでデータ送信コマンドを発行すると、ユーザデータが目的局に向けて送られます。発信局から はデータ送信レスポンスが、目的局からはデータレシーブが出力されます。データレシーブはユーザデータを 含んでいます。データ送信コマンドには用途に応じた 3 種類のコマンド(1200MHz 帯 MU-1)があります。

### 例:データ送信

"ABCDE"の 5 バイトデータを目的局 ID で指定されている目的局に伝送します。

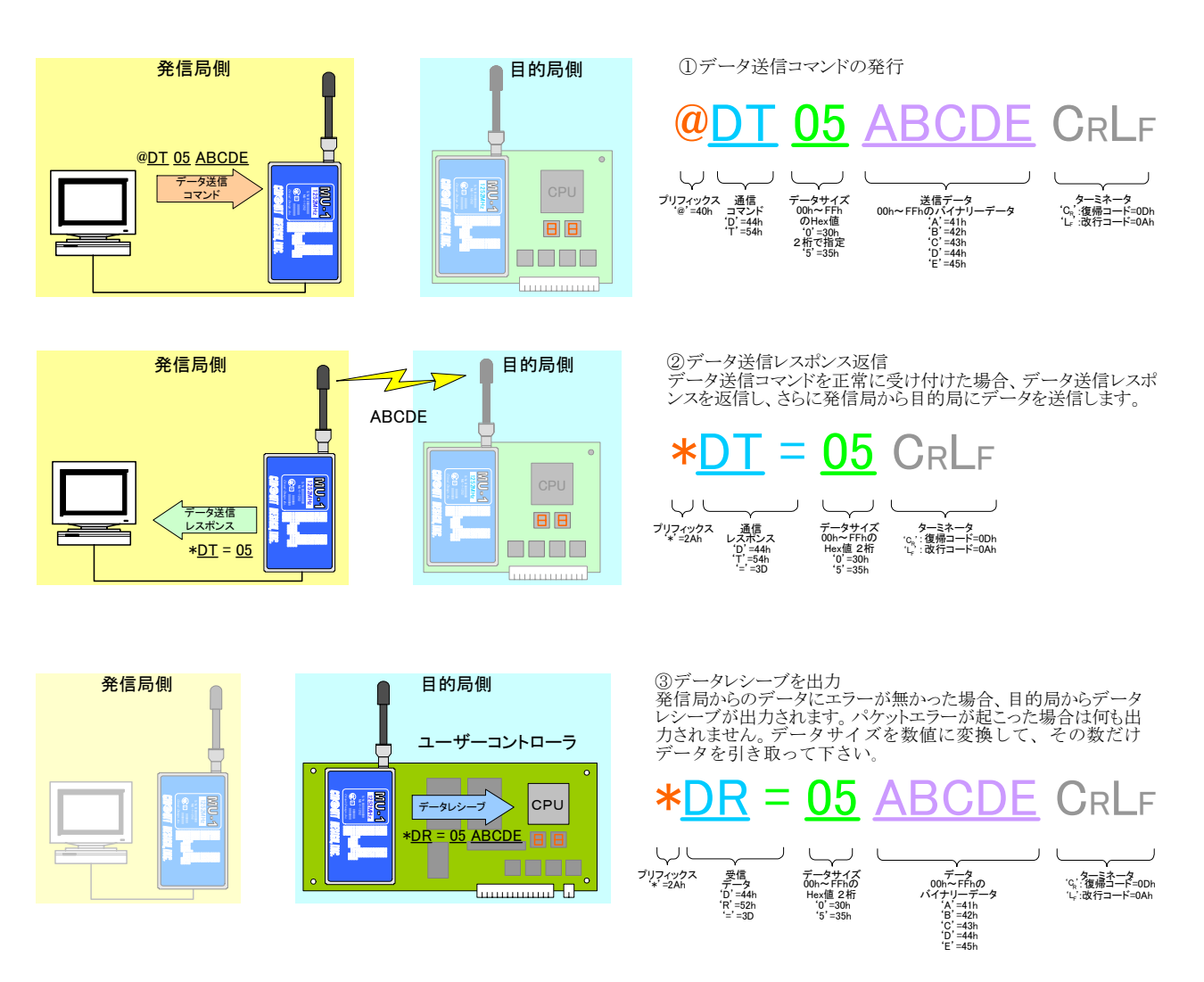

# 便利な機能

# ■RSSI(受信信号レベル)の取得

### 1、 発信局の RSSI 取得

発信局周辺のフィールドノイズ及び、目的局から到達する信号レベルが確認できます。

発信局フィールドノイズ測定 インファイン 目的局からの到達信号レベル測定

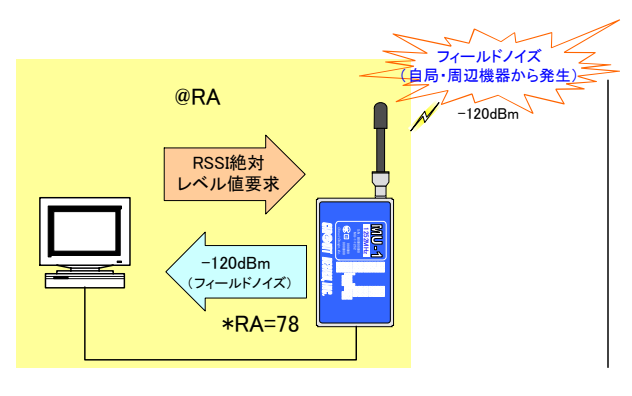

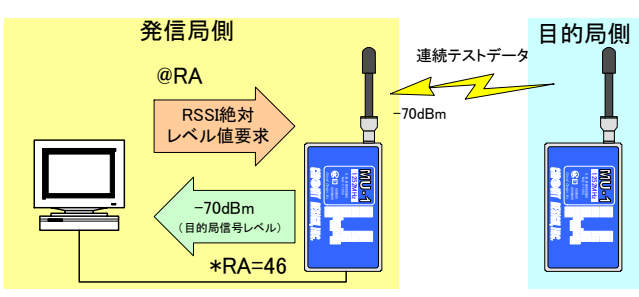

### 2、目的局の RSSI 取得

高所や狭い場所に設置した目的局の状況を手元の発信局から確認できます。 設計時に組み込み機器(ボード)の状況を確認しながらハードウェア、ソフトウェアの最適化が可能です。

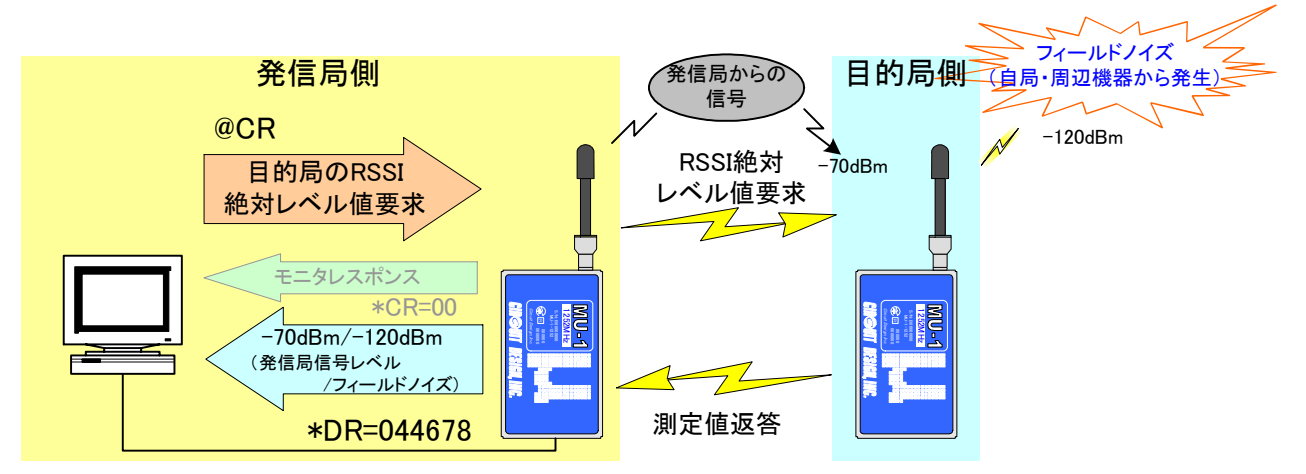

※ 評価プログラムやハイパーターミナルを使用してこのコマンドを発行すると、目的局の RSSI レベルを絶対値で表示させるこ とができます。

# ■ パケットテスト

パケットテストコマンドを使用すれば、実際に通信する伝送経路でデータのループバックを行い、データの到 達率を算出する事ができます。

このテストを複数回行なえばデータの到達率の算出ができ、システムの導入検討時に、通信路の信頼度を把 握する事ができます。

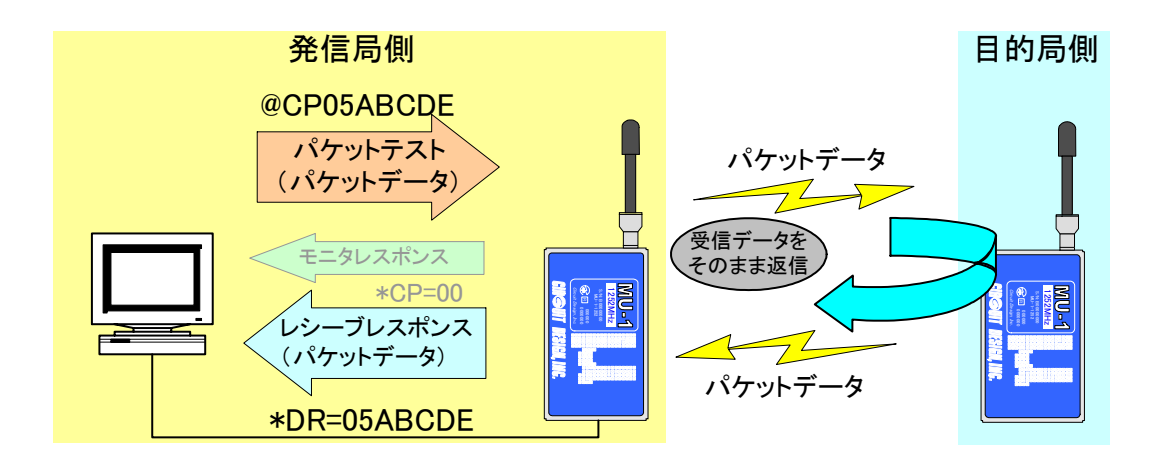

# ■チャンネル変更

#### システム内全ステーションチャンネルの一括変更

中継局を含めた全システムのチャンネル変更を発信局からのコマンドで簡単に行なう事ができます。

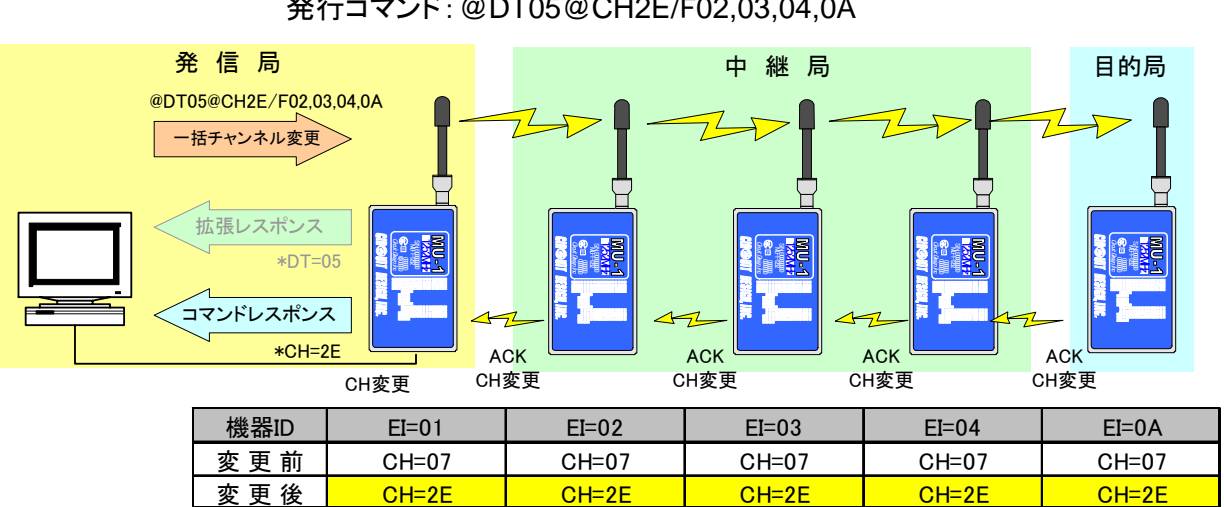

#### 全ステーションのチャンネルを2Eに一括変更 発行コマンド :@DT05@CH2E/F02,03,04,0A

 ※一旦チャンネル変更要求を目的局まで送信し、それぞれの局がチャンネル変更をしながら ACK 信号を返信します。 ※何らかのエラー要因でACK信号を確認できなかった局はチャンネルが変更されません。この場合には個別にチャンネル変 更を行う必要があります。

# コントロール手順(単向中継通信の例)

フローチャートは中継局を使用した単向通信システムコントロールの基本形です。システム稼動の初回に、全 ての無線局のリンク ID 等の基本パラメータを MU-1 内部の EEPROM に固定(記憶)する事で、次回電源を入 れた時に即座に通信する事が可能です。ただし、状況に応じてチャンネルの変更等が必要になります。単向 通信の場合は同じデータを繰り返し送る方式を採る事があります。この例のデータ送信コマンドは、ルートレジ スタに設定したルート情報に基づき送信する書式を採用しています。

※双方向通信の場合はデータを正常受信した事を示す ACK 応答のあるデータ送信コマンドを使用する事で、より信頼 性のある通信を確立できます。

### ■初期設定

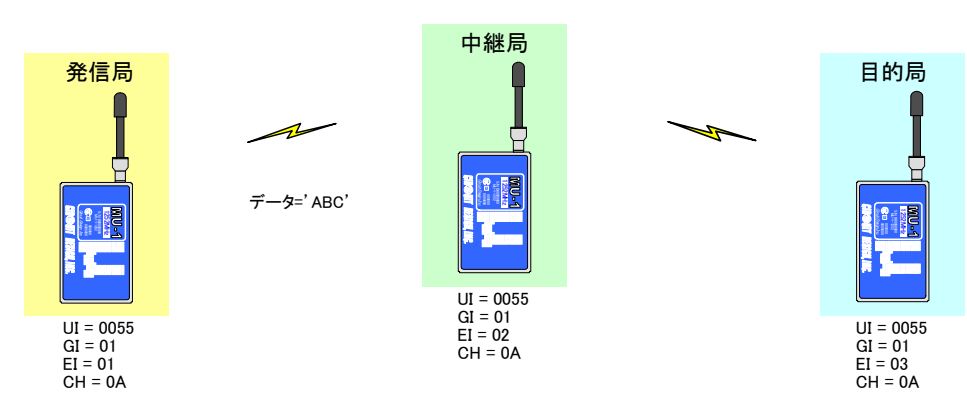

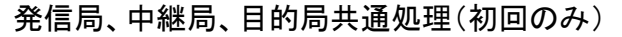

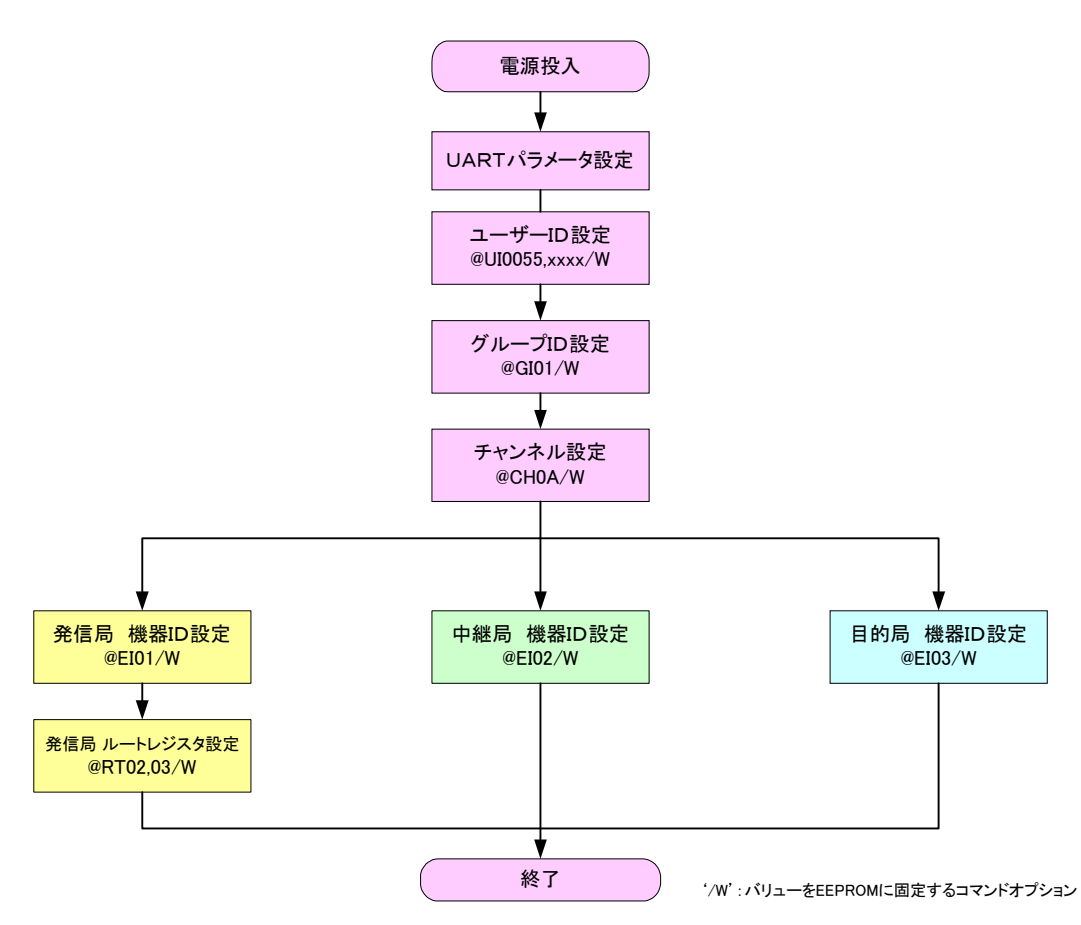

### ■通常動作時のコントロール

発信局の処理 またま こうしょう おおし おおおし 目的局の処理

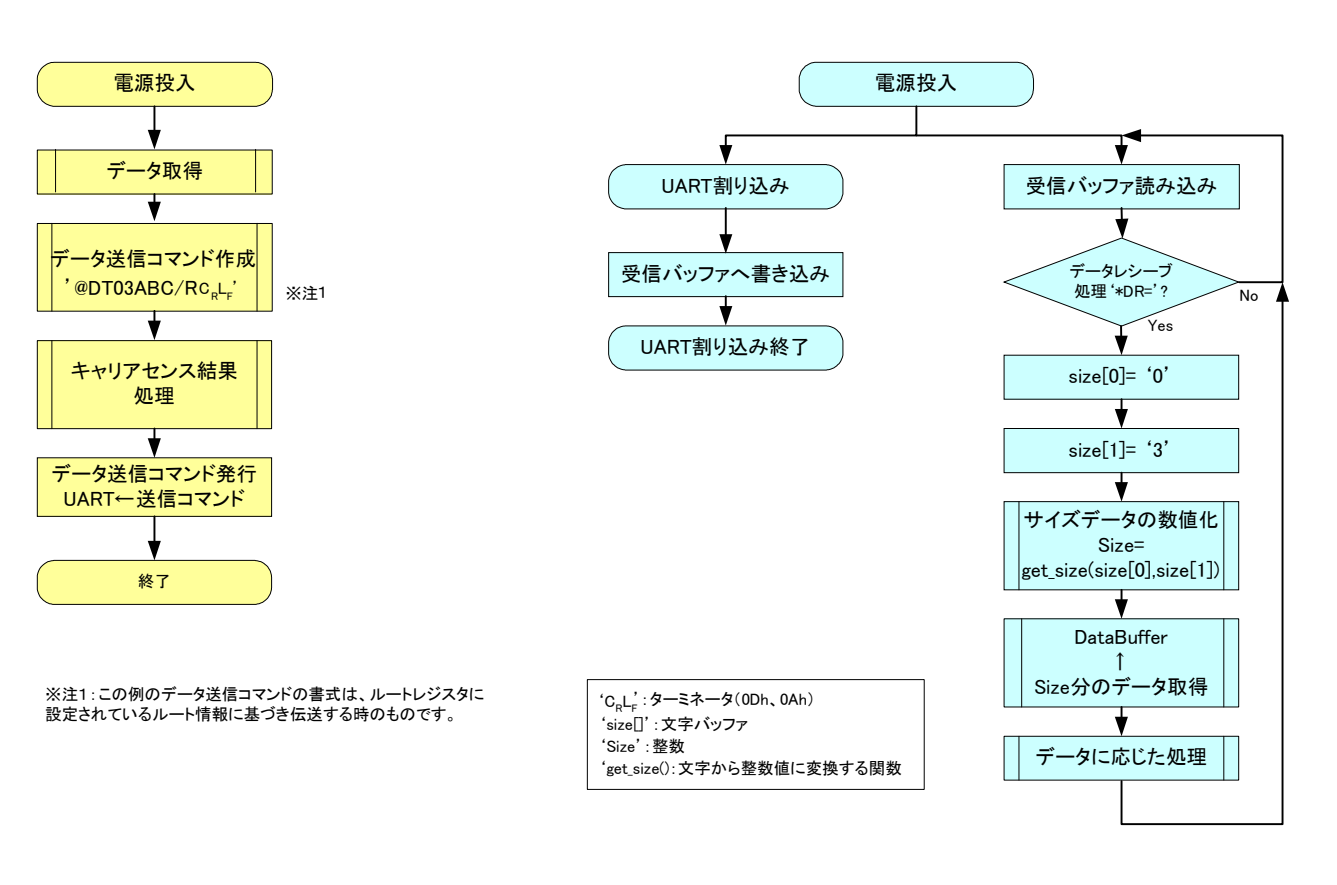

送受信基本フローチャート (1:1単向中継通信の場合)

# 各種開発キット

# ■各種インターフェースに対応

MU-1 用開発キットとして RS-232C 用(MU1-RIK)、USB 用(MU1-UIK)、LAN 用(MU1-LIK)、PIC マイコンプロ グラムで MU-1 をコントロール可能なアプリケーションデザインキット(MU1-ADK)の4種類あります。 また、これらには専用の評価プログラムも同梱されており、各種設定や伝送試験などが簡単に行なえます。

### 各種開発キット

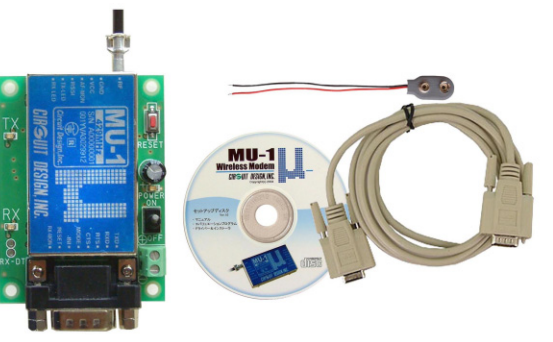

RS-232C インターフェースキット(MU1-RIK)

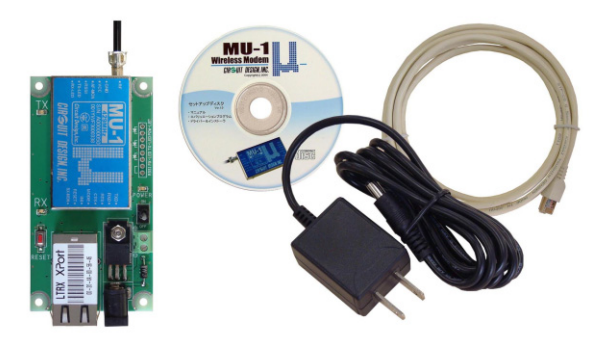

LAN インターフェースキット(MU1-LIK)

### 付属評価プログラム

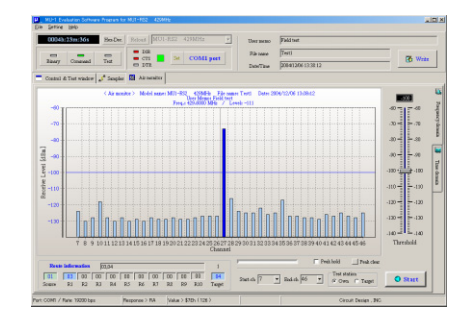

エアモニター

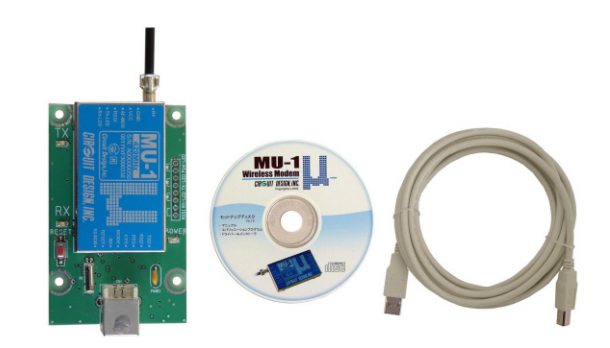

USB インターフェースキット(MU1-UIK)

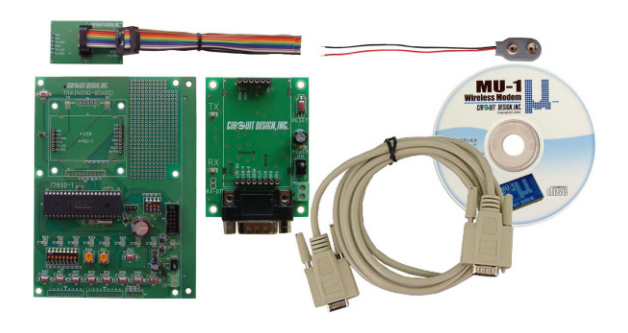

アプリケーションデザインキット(MU1-ADK) (MU-1 は別売)

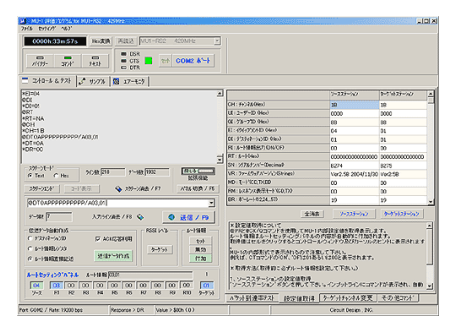

テストウインドウ

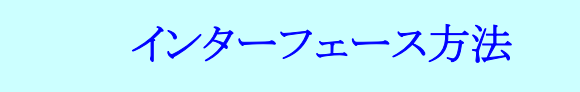

# ■ワンチップマイコンとの接続(直接接続)

ワンチップマイコンとは 1kΩの抵抗を介して直接インターフェースできます。 外部信号線には高周波ノイズを遮断する為に 270nH のインダクタを挿入して下さい。

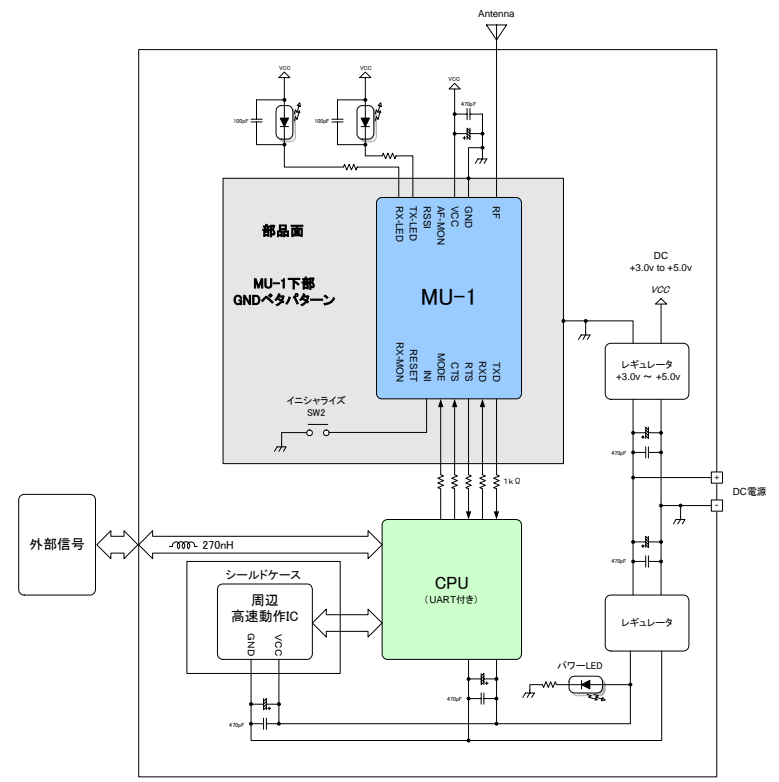

# ■ワンチップマイコンとの接続(RS232C レベル接続)

ワンチップマイコンと RS232C レベルで接続するには双方にレベル変換 IC が必要です。

例:MU1-RIKを使用した場合

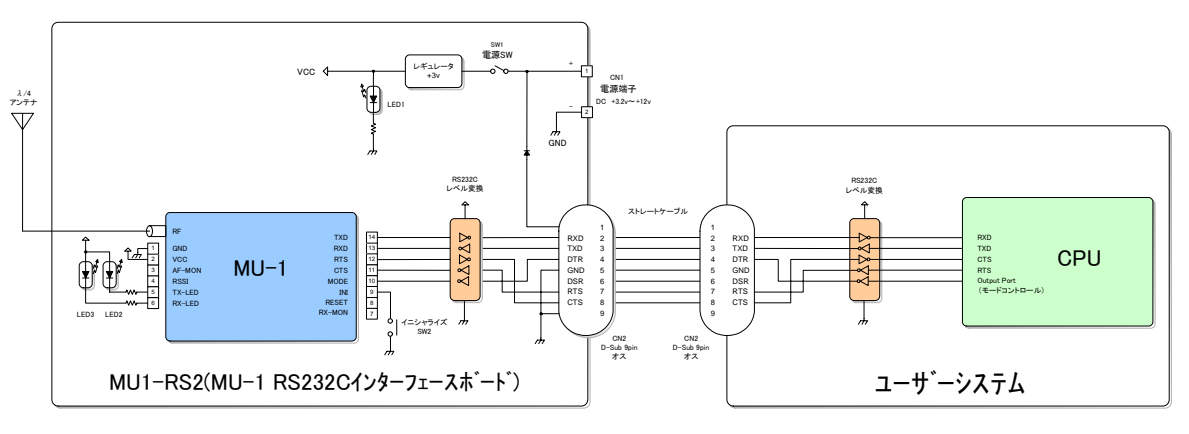

<sup>※</sup>D-Sub コネクタの1番ピンから電源を供給する事ができます。

※評価プログラムを使用するには、DSR 信号線を High レベルにする必要があります。

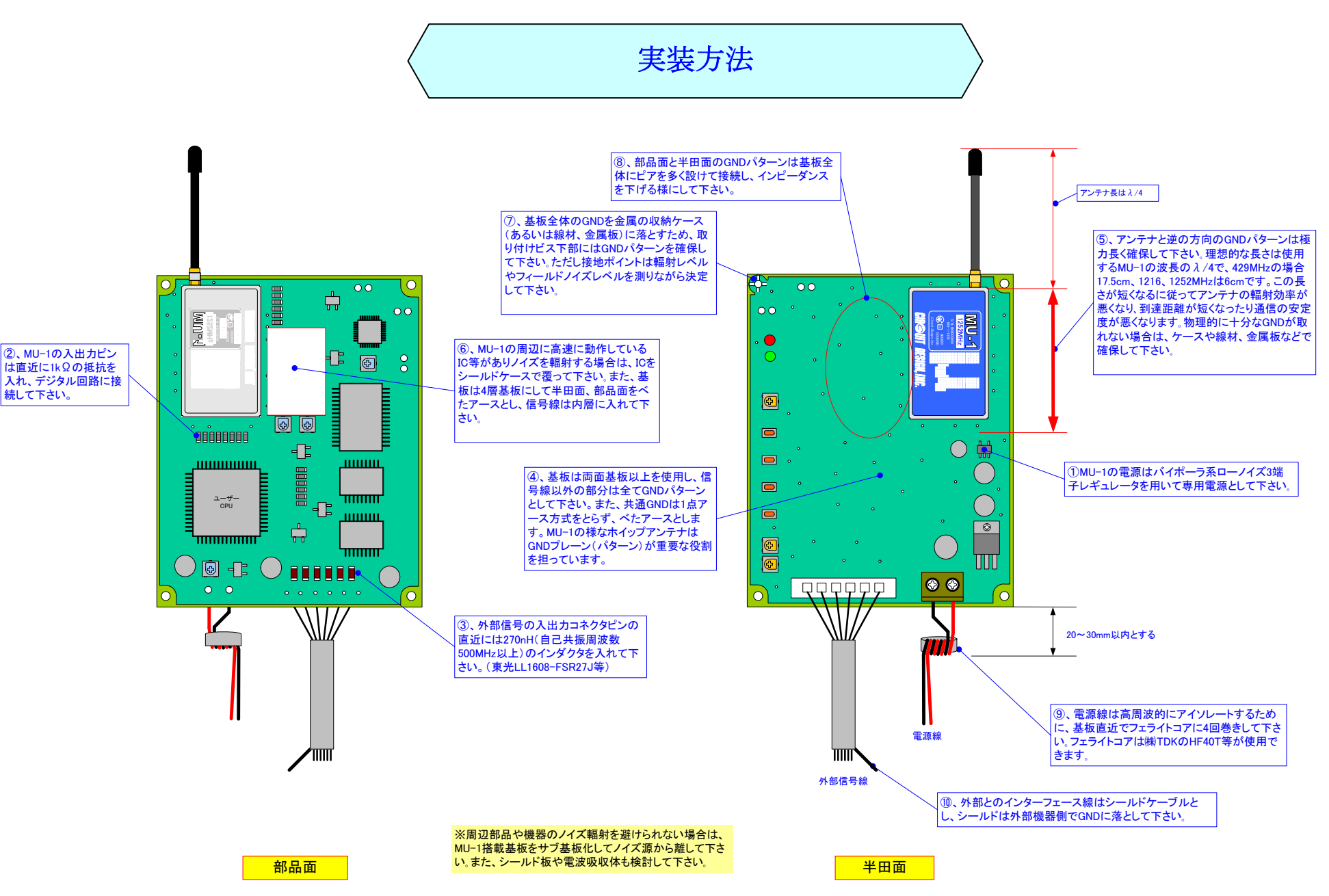